Photoshop CC 2014 Hack Patch With Full Keygen Free Download

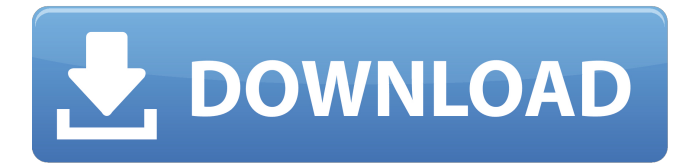

### **Photoshop CC 2014 Crack [Latest] 2022**

Adobe Photoshop has many useful tools and capabilities to let you create and tweak your photos, graphics, and illustrations. To begin, you'll need to install Photoshop, of course. Depending on your OS, the download may range from a few hundred MB to several gigabytes. Download the trial version and install it on your computer. In order to use Photoshop's features, you need to be connected to the Internet during the installation and update process. The trial version lets you work with a specific set of tools and documents. If you're not satisfied with the trial, you can continue using it for free by signing up for an Adobe Creative Cloud subscription, which will cost you \$10 a month, or the same amount for a one-month membership. In fact, you can get the Adobe Creative Suite for just \$19 a month with the Adobe Creative Cloud subscription, which gives you access to all of Adobe's creative tools, including Photoshop. Adobe suggests that you choose the yearly plan if you're going to be modifying photos regularly. Once you have the software installed, log into your account to download the Photoshop application. Choose the type of installation—desktop, server, or an image—based on the number and type of devices you're installing it on. Launch the application and create a new document. Photoshop's user interface is simple and easy to navigate. While you'll be working in the canvas area, the "UI" or user interface area is a workspace to which you can refer. With the new document, you'll be able to see an area to the right where you can drag files and images to work on. Double-click the canvas area to open the photo editor. The first thing that you'll want to do is open an image. To do that, click the "File" menu and choose "Open." Choose the type of file you want to open: picture, video, image, or drawing. If you're opening a drawing, you'll need to change the settings before you open the file. Choose "File" from the menu bar and click "File" again to open the "open files" dialog box, shown below. In the "File Type" drop-down menu, choose "All files." In the "Raster or CMYK" section, click the left side of the arrow in the gray box to show the drop-down menu. Choose "RGB" from the drop-down

#### **Photoshop CC 2014 Crack+ (Latest)**

Photoshop Photoshop is a photo editing software that is increasingly used to edit or create images and is also known for its ability to edit the whole or parts of a photo. In addition to editing, it is known for its basic printing, graphic design, advanced editing and photo effects. In addition to operating from a full-screen mode, it also allows users to operate in a split window. The split window allows one to operate the program at a time in both the window and a smaller window displaying a thumbnail of the original picture. The split window works like a porthole and makes it possible to view the original image at the same time as editing it. For its flexibility, it is useful for artists, amateurs, professionals, web designers and anyone who wants to create high-quality images. The software is offered on different operating systems. Although it is almost always available, it is not

free for users on all operating systems and at different prices. The free version is usually coupled with a trial version. However, some software companies, such as Apple, provide the full version of Photoshop for free without the need to connect to the internet. Nowadays, the most popular versions of Photoshop are Photoshop CS6, Photoshop CC 2017, Photoshop CC 2019 and Photoshop CC 2020. These four versions are sometimes known as full version, desktop version, Mac version and cloud version, respectively. It is also known as Photoshop CS6. Adobe Photoshop SE Photoshop SE is a version of Photoshop that can be used for simple picture editing such as adding text. It does not include all the features of the full version of Photoshop. It is also a slow program and is not as versatile as Photoshop. This version is the latest released version of Photoshop. Adobe Photoshop CC Photoshop CC is the latest version of Photoshop. It is used for photo editing. It includes all the features of Photoshop. Adobe Photoshop Creative Cloud Photoshop Creative Cloud is an upgrade of Photoshop. It is a cloud-based version of the software. It is an online version with no minimum purchasing fee. It does not have a trial version. Adobe Photoshop Lightroom Photoshop Lightroom is a great photo editing software that also allows you to create high-quality images. It has a limited free version and a paid version. Adobe Photoshop CS6 Photoshop CS6 is the latest version of Photoshop. It is the 388ed7b0c7

# **Photoshop CC 2014 [Updated-2022]**

 $-$  \*North\* = 3 \*Central\* = 4 \*South\* = 3 \*East\* = 3 \*West\* = 2 - Method: Random Rules: per\_state\_attrib: (1.0,0.2) dist: Rand() in\_state: action: 'increment' out\_state: - \*North\* = 4 \*Central\*  $= 3$  \*South\* = 3 \*East\* = 4 \*West\* = 2 - Method: Random Rules: per\_state\_attrib: (1.0,0.2) dist: Rand() in\_state: action: 'increment' out\_state: - \*North\* = 3 \*Central\* = 2 \*South\* = 3 \*East\* = 3  $*West* = 4 -$ 

#### **What's New in the?**

As a filmmaker, I love to experiment, and what do you know, on any given day I will shoot for a highbudget movie, and also shoot for a low-budget movie. I love that freedom. It means I never have to sacrifice style or creative control just because I'm working on a low-budget feature. Each experience has its pluses and minuses. Depending on your audience, a very obvious mistake is the emphasis on being a good stylist by shooting in an overly flashy way. The original Lord of the Rings movie had a lot of great cinematography, but it's probably not a movie you'd want to show your ten-year-old daughter. Because of the look of the movie, most people think it must have been incredibly expensive. It wasn't. It was made for not much more than \$5 million, while on the other hand, I have seen some really beautiful work done on a very low budget. There's a tendency to think that if you're making a commercial you've got to have a serious look to it. There's a tendency to think that if you're making a commercial for a brand, you have to go over the top with the look. What I try to encourage my crew, my director, to do is to create an atmosphere that is organic to the people and the story, and not try to strive for a look. One time I was watching a commercial for a bag of pizza and cheese, and it was the most uninteresting thing I'd ever seen, yet it was a commercial for pizza that almost nobody watches. The look was too high-end. So I'm not saying you have to tone down your shot, but I'm saying you don't have to do something that you wouldn't do for a movie you're being paid to do. When you can make a commercial feel like a real commercial, that's the best possible message you can send. When I made Yesterday, the first time we shot the opening, as a test we used our safe, bland, unsophisticated style, and it was the most boring scene of the movie. It was called the first day at school, and we're all sitting around eating sandwiches in the cafeteria. And we had just shot our last scene, which is a bunch of people having a huge fight in

# **System Requirements:**

Recommended System: Windows 7 64-bit Windows XP SP3 64-bit Windows Vista SP1 64-bit Mac OS 10.6 Snow Leopard 64-bit Mac OS X Lion 64-bit SteamOS 64-bit Minimum System Requirements: Windows 7 32-bit Windows XP 32-bit Windows Vista 32-bit Mac OS 10.6 Snow Leopard 32-bit Mac OS X Lion 32-bit SteamOS 32-bit Windows Systems:

Related links:

[https://avicii.app/upload/files/2022/07/1nlqSXJgZWz8Kf1Xdyz6\\_05\\_18c5c3e842f2f42a497f28c4c335c](https://avicii.app/upload/files/2022/07/1nlqSXJgZWz8Kf1Xdyz6_05_18c5c3e842f2f42a497f28c4c335c450_file.pdf) [450\\_file.pdf](https://avicii.app/upload/files/2022/07/1nlqSXJgZWz8Kf1Xdyz6_05_18c5c3e842f2f42a497f28c4c335c450_file.pdf) [https://enricmcatala.com/adobe-photoshop-2021-version-22-0-1-with-license-key-free-download-mac](https://enricmcatala.com/adobe-photoshop-2021-version-22-0-1-with-license-key-free-download-mac-win-final-2022/)[win-final-2022/](https://enricmcatala.com/adobe-photoshop-2021-version-22-0-1-with-license-key-free-download-mac-win-final-2022/) <http://aocuoieva.com/?p=25528> <https://www.la-pam.nl/photoshop-cs3-product-key-and-xforce-keygen-free-download-updated-2022/> [https://trello.com/c/ADWR88Dr/120-adobe-photoshop-2022-version-2311-serial-key-license-key-full](https://trello.com/c/ADWR88Dr/120-adobe-photoshop-2022-version-2311-serial-key-license-key-full-mac-win)[mac-win](https://trello.com/c/ADWR88Dr/120-adobe-photoshop-2022-version-2311-serial-key-license-key-full-mac-win) <https://wakelet.com/wake/iWVtr8gWNvHnSd3sds6k9> <http://dottoriitaliani.it/ultime-notizie/salute/adobe-photoshop-cc-full-license-3264bit-april-2022/> <https://trello.com/c/dCYT7Rp9/93-photoshop-cs5-patch-full-version-for-windows-march-2022> [https://topnotchjobboard.com/system/files/webform/resume/adobe](https://topnotchjobboard.com/system/files/webform/resume/adobe-photoshop-2021-version-2242_2.pdf)[photoshop-2021-version-2242\\_2.pdf](https://topnotchjobboard.com/system/files/webform/resume/adobe-photoshop-2021-version-2242_2.pdf) <http://mytown247.com/?p=74173> <https://www.romashopcity.com/wp-content/uploads/2022/07/raglyli.pdf> [http://www.ourartworld.com/photoshop-2022-version-23-1-1-serial-number-product-key-download](http://www.ourartworld.com/photoshop-2022-version-23-1-1-serial-number-product-key-download-win-mac-2022-new/)[win-mac-2022-new/](http://www.ourartworld.com/photoshop-2022-version-23-1-1-serial-number-product-key-download-win-mac-2022-new/) [https://www.scoutgambia.org/adobe-photoshop-2021-version-22-5-1-patch-full-version-torrent](https://www.scoutgambia.org/adobe-photoshop-2021-version-22-5-1-patch-full-version-torrent-activation-code-free-download-march-2022/)[activation-code-free-download-march-2022/](https://www.scoutgambia.org/adobe-photoshop-2021-version-22-5-1-patch-full-version-torrent-activation-code-free-download-march-2022/) <https://toronto-dj.com/advert/adobe-photoshop-cs5-hack-license-keygen-free-for-pc/> [https://mandarinrecruitment.com/system/files/webform/adobe-photoshop-2022-version-2341\\_12.pdf](https://mandarinrecruitment.com/system/files/webform/adobe-photoshop-2022-version-2341_12.pdf) <https://ebs.co.zw/advert/adobe-photoshop-cc-2015-version-16/> <https://instafede.com/photoshop-2022-crack-keygen-free-license-key-download-march-2022/> [https://www.realvalueproducts.com/sites/realvalueproducts.com/files/webform/adobe-photoshop](https://www.realvalueproducts.com/sites/realvalueproducts.com/files/webform/adobe-photoshop-express_0.pdf)[express\\_0.pdf](https://www.realvalueproducts.com/sites/realvalueproducts.com/files/webform/adobe-photoshop-express_0.pdf) [https://socialspace.ams3.digitaloceanspaces.com/upload/files/2022/07/epHdSmJOjamliid5oael\\_05\\_73](https://socialspace.ams3.digitaloceanspaces.com/upload/files/2022/07/epHdSmJOjamliid5oael_05_73d120c818316202dd319e3ea6f761c1_file.pdf) [d120c818316202dd319e3ea6f761c1\\_file.pdf](https://socialspace.ams3.digitaloceanspaces.com/upload/files/2022/07/epHdSmJOjamliid5oael_05_73d120c818316202dd319e3ea6f761c1_file.pdf) [https://mycoopmed.net/photoshop-2021-version-22-1-1-crack-activation-code-free-registration-code](https://mycoopmed.net/photoshop-2021-version-22-1-1-crack-activation-code-free-registration-code-download-updated-2022/)[download-updated-2022/](https://mycoopmed.net/photoshop-2021-version-22-1-1-crack-activation-code-free-registration-code-download-updated-2022/) [https://biancaitalia.it/2022/07/05/adobe-photoshop-cs5-crack-keygen-with-serial-number-patch-with](https://biancaitalia.it/2022/07/05/adobe-photoshop-cs5-crack-keygen-with-serial-number-patch-with-serial-key-free-download-x64/)[serial-key-free-download-x64/](https://biancaitalia.it/2022/07/05/adobe-photoshop-cs5-crack-keygen-with-serial-number-patch-with-serial-key-free-download-x64/) <http://cineafrica.net/?p=4126> <https://lobenicare.com/photoshop-2020-for-windows/> [https://fraenkische-rezepte.com/adobe-photoshop-2021-version-22-0-0-crack-exe-file-activation-code](https://fraenkische-rezepte.com/adobe-photoshop-2021-version-22-0-0-crack-exe-file-activation-code-with-keygen/)[with-keygen/](https://fraenkische-rezepte.com/adobe-photoshop-2021-version-22-0-0-crack-exe-file-activation-code-with-keygen/) [http://www.publicpoetry.net/2022/07/adobe-photoshop-2021-version-22-2-install-crack-with](http://www.publicpoetry.net/2022/07/adobe-photoshop-2021-version-22-2-install-crack-with-registration-code-free-download-3264bit/)[registration-code-free-download-3264bit/](http://www.publicpoetry.net/2022/07/adobe-photoshop-2021-version-22-2-install-crack-with-registration-code-free-download-3264bit/) <https://www.lumen-it.de/en/system/files/webform/bewerbungsunterlagen/photoshop-cc-2015.pdf> [https://starcreandove.com/wp-content/uploads/2022/07/Photoshop\\_2020\\_version\\_21\\_Activation\\_\\_Re](https://starcreandove.com/wp-content/uploads/2022/07/Photoshop_2020_version_21_Activation__Registration_Code_Updated_2022.pdf) [gistration\\_Code\\_Updated\\_2022.pdf](https://starcreandove.com/wp-content/uploads/2022/07/Photoshop_2020_version_21_Activation__Registration_Code_Updated_2022.pdf) <http://hssb.gov.sd/sites/default/files/webform/Photoshop-CC.pdf> <https://midpointtechnologygroup.com/sites/default/files/webform/margwen801.pdf> <http://sturgeonlakedev.ca/wp-content/uploads/2022/07/lisdare.pdf>